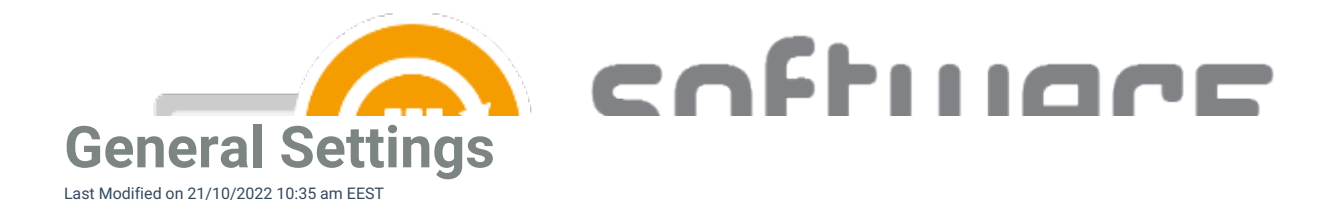

## **Settings**

- **Filesystem root folder for packages** The network path used as a content location in Configuration Manager. This is set during the first run configuration.
- **Send logs to Centero** Configure whether or not you want to send application import logs to Centero. By default the value is **True**, but you can set it to **false.**

## **Email notification (all deployment as table)**

- **Template name** Select which email template to use for email notification. We recommend choosing **Email Template - All deployments table** if you want to an notification containing all the details of created application and its deployments.
- **Mail address** Configure email notification recipients. You can also use a distribution list or multiple recipients separated by a comma.

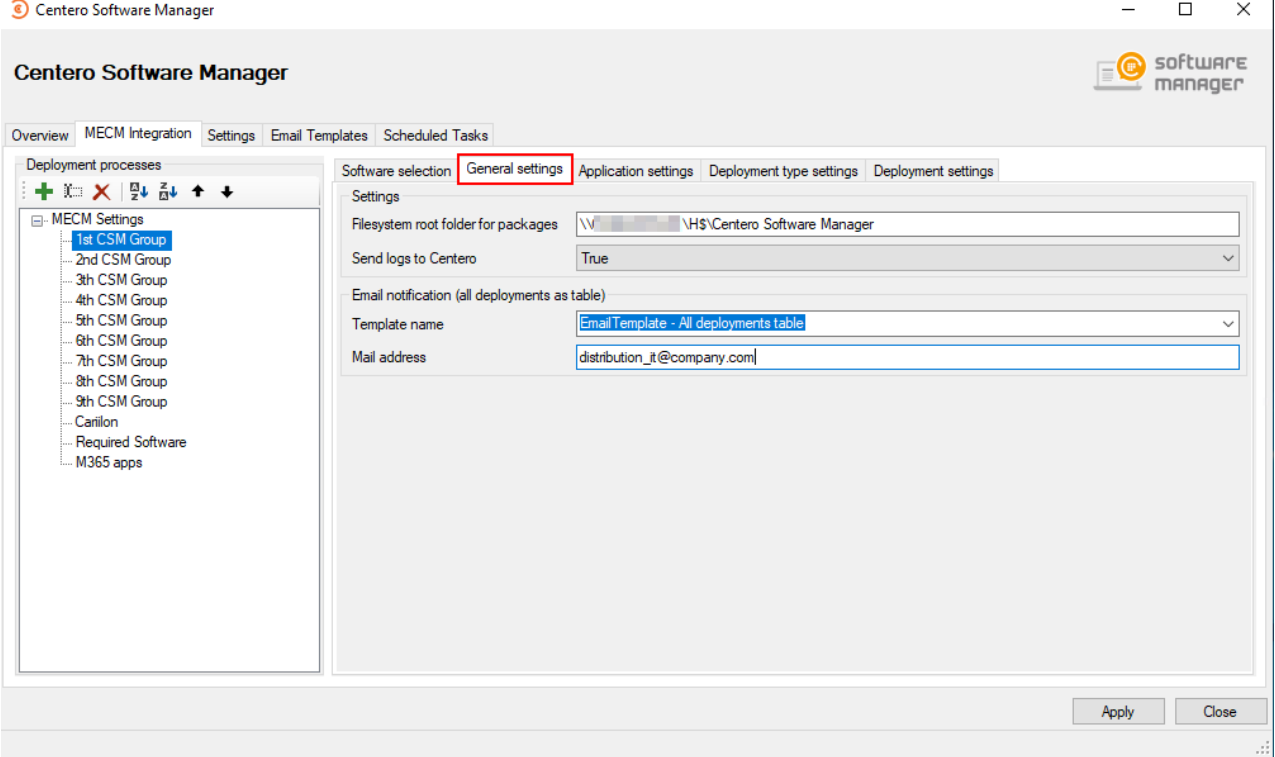